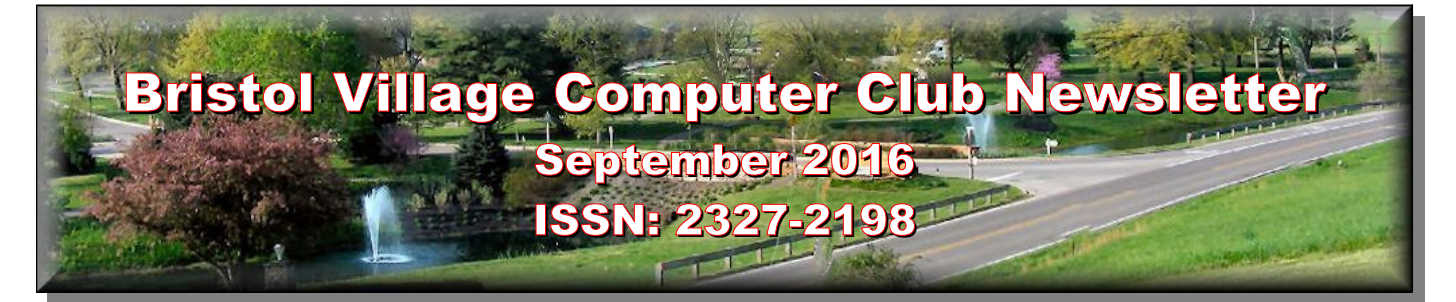

### **Next Computer Club (BVCC) Meeting**

**Len Nasman discusses new Windows 10 features and general computer questions**

**September 12, 2016, 7:30PM Glenn Center**

#### **Also on BVTV**

If you are reading this on your computer display, remember that **Acrobat Reader** has a *zoom* feature (under "**View"** in your top tool bar) for enlarging or reducing text and graphics.

**Old Newsletters Available:** Newsletter copies back to 2010 are available on the [BVCC](http://bvres.org/bvcchome.html)  [Home Page.](http://bvres.org/bvcchome.html) Use the pop down **Newsletter** menu to locate the newsletter you want to see.

### <span id="page-0-1"></span>*Quick Index*

When reading online, you can jump directly to articles in this newsletter. Just left click on the Index listing.

### **Newsletter Contents**

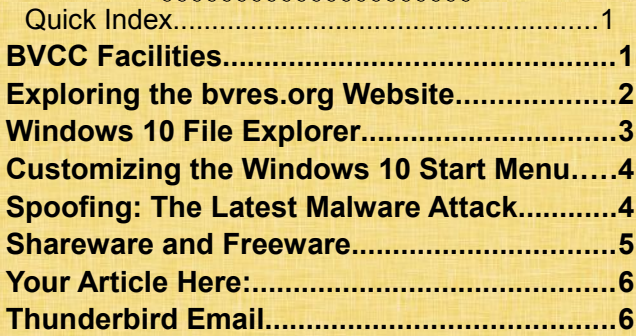

## <span id="page-0-0"></span>BVCC Facilities

#### By Len

**The Bristol Village Computer Club is open to all residents of Bristol Village. We provide the following services:**

# BVCC Officers

**President: Daryl Fourman Vice President. Cay Roberts Treasurer: George Hartwell Secretary: Terry Smith Newsletter Editor: Len Nasman CLUB EMAIL: bvclub@bvres.org**

A fully equipped computer room serving club members and their guests that has:

- $\geq$  six Windows 7 workstations
- $\geq$  one Windows 10 workstation
- ➢ a Linux demo computer
- $\ge$  a multi-media workstation that has a 35mm slide scanner, and audio and video editing software
- $\geq$  a phonograph turntable for digitizing records for making CD's
- $\geq$  a large screen monitor for classroom presentations
- ➢ a portable video projector
- $\ge$  a high resolution Epson flat bed scanner
- ➢ broadband connections on all workstations
- $\triangleright$  wi fi signal availability (log on to bvcc-guest with the password bycc)
- ➢ two laptop workstations with power and Internet connections
- ➢ a Brother monochrome laser printer
- $\ge$  a Ricoh color laser printer
- $\ge$  a Canon B&W copy machine. (\$0.10 per page, or \$0.07 per page for more than 10 copies)

We have a number of BVCC members who offer software and hardware help. We do some repair work for members in our computer workshop. Workshops and computer classes are held from time to time.

#### **BVCC Newsletter - September 2016**

We also provide email hosting for members  $\le$ yourname@bvres.org>.

Membership fees: \$3 per year, \$5 for two years.

## <span id="page-1-0"></span>Exploring the bvres.org **Website**

By Len

**NOTE**: If you are reading this newsletter online you can click on pictures or blue colored text to jump to the web page being discussed.

The <u>bvres</u> org website provides access to a great deal of information about Bristol Village that you may want to share with friends and relatives. It also has a BVCC web page that many find useful as their homepage.

To enter the website, just type [bvres.org](http://bvres.org/) into your web browser address box.

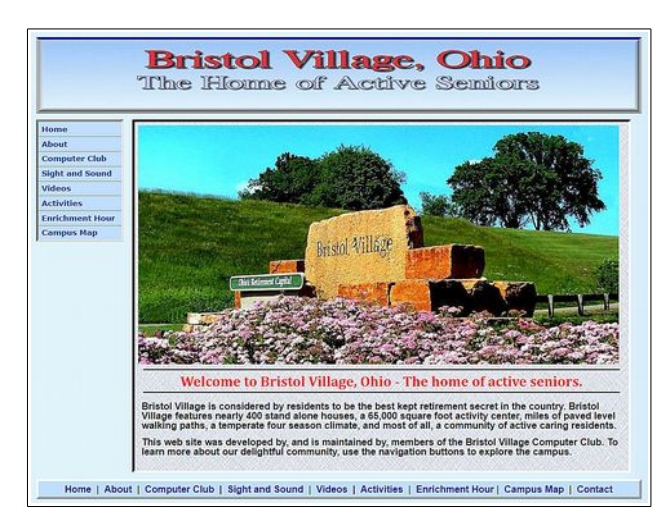

The main web page provides access to other pages through menu buttons on the left side and bottom of the page.

Many of the pages have some blue colored words. These words are links to other web pages.

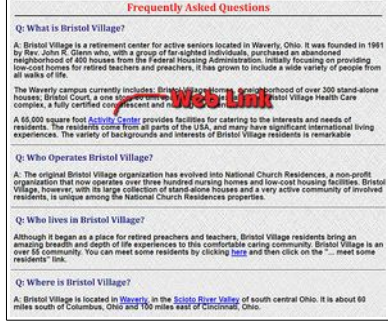

Just click on a word and your web browser will jump to a new page.

The [Computer Club](http://bvres.org/bvcchome.html) page contains links to popular and useful web sites and information. Many people use the BVCC page as their Home Page. (To learn how to change your home page, select the [School](http://bvres.org/Schoolhouse-web-page/schoolhouse.html)[house](http://bvres.org/Schoolhouse-web-page/schoolhouse.html) button and then view the tutorial on changing home pages.)

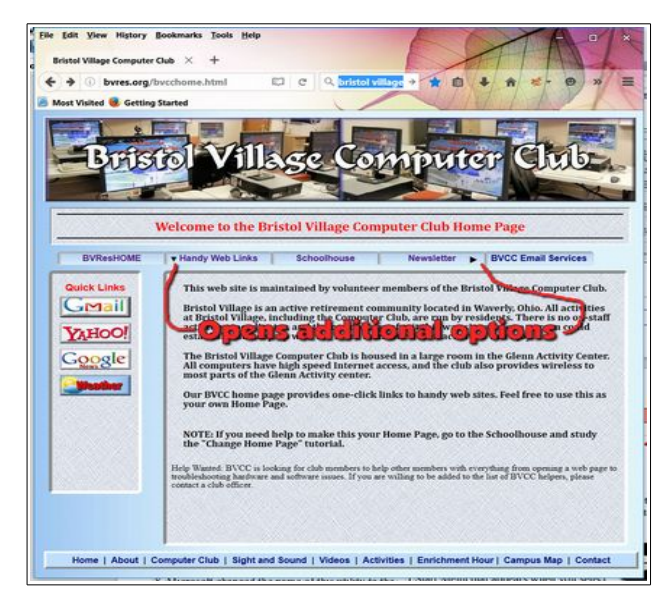

When you see a small arrow on one of the web page buttons, it means that additional options are available.

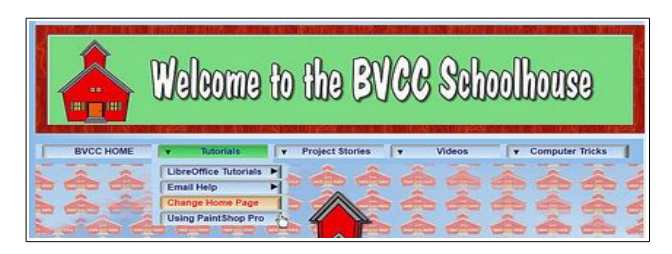

The [Computer Club Schoolhouse](http://bvres.org/Schoolhouse-web-page/schoolhouse.html) page includes links to a variety of tutorials, stories, and videos.

The [Sight and](http://bvres.org/sands.html) [Sound](http://bvres.org/sands.html) page has links to the Team Schedule, Info for Presenters, the Setup request form, and access

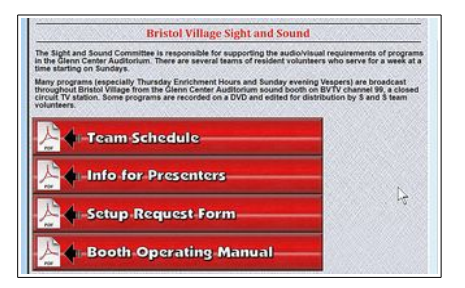

### **BVCC Newsletter -September 2016**

to a PDF file of the 50+ pace Operating Manual. If you are planning a program that will require sight and sound assistance, use this page to get copies of the required setup form. If you are working with presenters coming from outside to do a program in the Auditorium, share a link to this web page.

The [Video Sampler](http://bvres.org/videos.html) page has links to a long list of Bristol Village related videos. These links open a YouTube page that shows the video. You can share these links with friends and relatives to see what life is like here in Bristol Village.

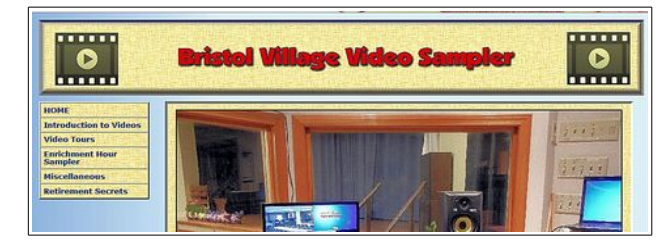

The [Activities](http://bvres.org/activities.html) page provides information about the extensive activities that are available at Bristol Village. If you have friends or relatives who are considering retirement, this page will show them how Bristol Village provides a very active lifestyle.

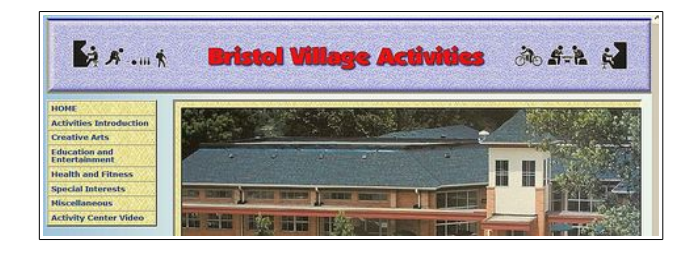

The [Enrichment](http://bvres.org/enrichment.html) [Hour](http://bvres.org/enrichment.html) page has a link to a PDF file with a sampling of posters from past Enrichment Hour programs.

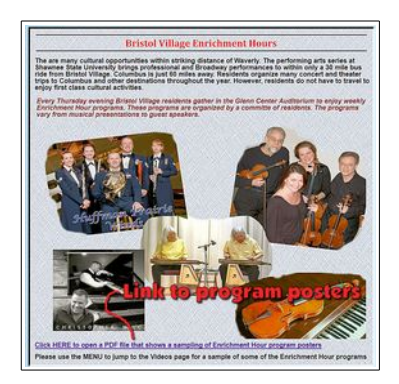

The [Campus Map](http://bvres.org/campus.html) page provides an interactive map

where users can click on a map location to get information about that place. Many of the map information pages have links to

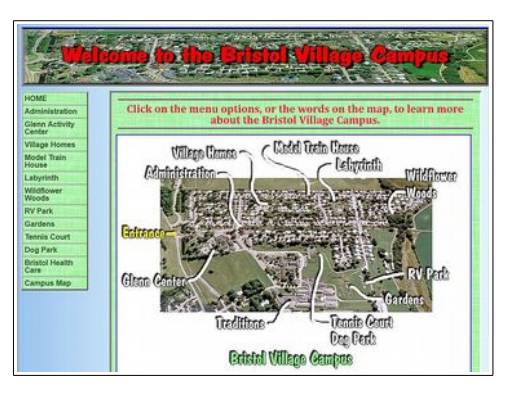

videos about the feature.

The <u>byres</u> org web site provides access to extensive information about [Bristol Village.](http://bvres.org/bvreshome.html) Please share this with your friends and relatives.

### <span id="page-2-0"></span>Windows 10 File Explorer

By Len

To explore the files on hard drives and flash drives, earlier versions of Windows used something called *Windows Explorer* (not to be confused with the web browser; *Internet Explorer*).

Starting with Windows 8, Microsoft changed the name of this utility to the more descriptive **File Explorer**. They also changed from the traditional pop down style menu bar to something called *ribbon menus*. Windows 10 continues to include File Explorer, and it has a few new features.

The new ribbon style menus used in File Explorer make it quicker and easier to use many of the File Explorer functions.

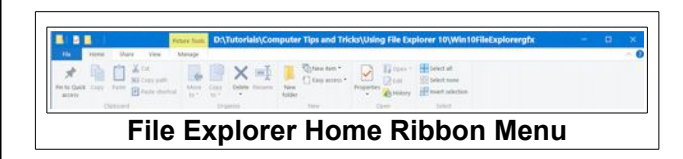

Tabs in the File Explorer window provide access to different categories of functional. There is a tutorial on the BVCC website [Schoolhouse](http://bvres.org/Schoolhouse-web-page/schoolhouse.html) page that contains a more complete description of File Explorer.

### **BVCC Newsletter - September 2016**

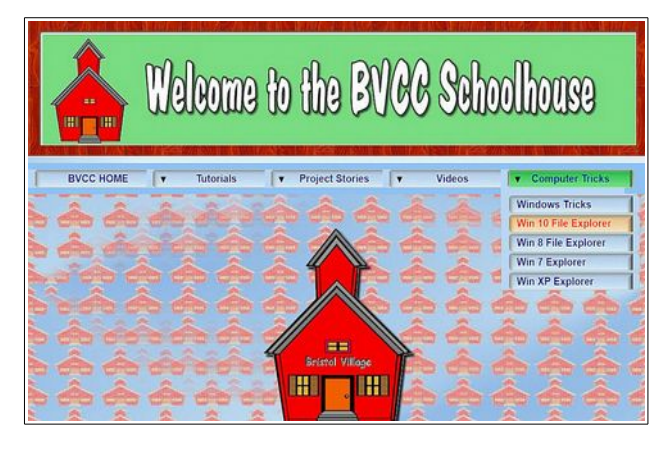

http://bvres.org/Schoolhouse-webpage/schoolhouse.html

# <span id="page-3-1"></span>Customizing the Windows 10 Start Menu

By Len

Folks moving from earlier versions of Windows to Windows 10 will have to learn a few new tricks to take advantage of the changes to Windows.

Unlike Windows 8 that opened using a tile-based interface, Windows 10 now ЬF opens with a more familiar desktop. The **Start Menu** that appears when you select the icon on the lower left edge of the *Task Bar*, has also been changed. The Start Menu also opens and closes when you press either of the *Windows* keys on the keyboard.

When the **Start** tool in the lower left corner of the Windows 10 display is selected, the *Start Menu* will open. A typical start menu is shown here. When Windows 10 is first installed a default collection of tiles

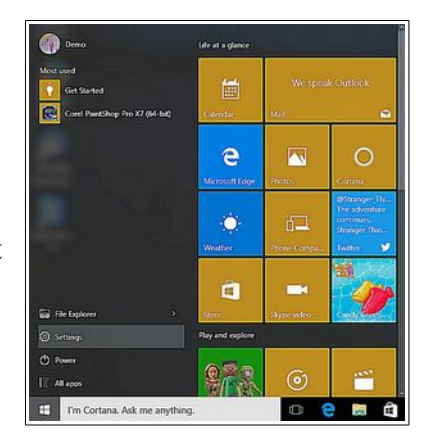

will be shown. These tiles can be removed and your preferred tiles can be added.

The illustration shows the Start Menu on my *Comp24* after customizing it a bit.

Tor remove a tile from the start menu, right-click on it and then select *unpin from start*.

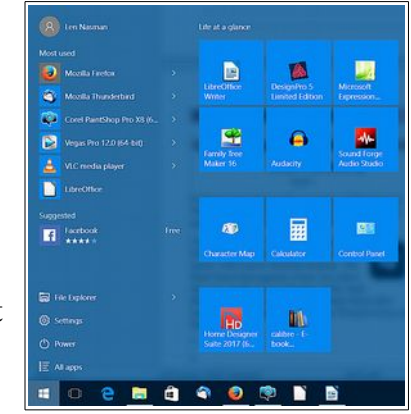

To add a new tile to the start menu, se-

lect the *All apps* option, locate the icon for your preferred program, right-click on it, and select *Pin to start*.

You can *drag* tiles to a new location by selecting a tile and then hold the left mouse button down while moving the mouse to drag the tile to a new place.

### <span id="page-3-0"></span>Spoofing: The Latest Malware Attack by Kent

Traveling around the Village affords opportunities to observe what types of problems are affecting club members. The most recent has been a plague of malware using spoofing to overrun mail boxes in **Thunderbird** (Thunderbird being the freeware mail system usually recommended by the Club-available from Mozilla [the distributors of the Mozilla web browser, **Firefox** which resembles an orange fox wrapped around a blue world]).

The effects of the spoof frequently include a barrage of e-mail often claiming to contain pictures or images. Fortunately, the current examples of these have been attached **zip** files. In bygone days, Zip files were quite common tools for encoding and compressing data files. In those days, unzipping software was also quite common but no longer. These spoofing attacks potentially can contain a variety of malware, but in the present incarnation, unzipping soft-

#### **BVCC Newsletter -September 2016**

ware has tended to become a commercial product which makes it much less available. In effect, whatever the attached zip files may contain is less dangerous since they apparently need to be unzipped to free their malware.

We can't be complacent about the constraints on zip files since the emails carrying the attachments can multiply at astonishing rates. Among treatments to reduce the threat are **Spam Assassin**, avail-

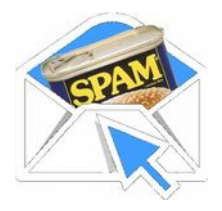

able as an addition to Firefox (from Apache, a trusted shareware provider). It can be downloaded from [http://spamassassin.apache.org](http://spamassassin.apache.org/) . For those using the bvres.org mailing service provided by the club, spam assassin can be activated through the administrative software at the site

(**[www.bvres.org/controlpanel](http://www.bvres.org/controlpanel) )** and then signing in with your email name and password. Spam assassin is listed in the middle of the top row of icons.

### <span id="page-4-0"></span>Shareware and Freeware

#### by Kent

The previous article alluded to shareware and freeware with out elucidation. The two terms are used interchangeably and

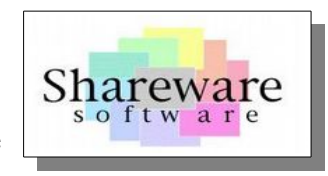

refer to software that is available without a require payment (examples include Firefox, and the **Libre Office Suite**). As an alert, we should be aware that these are usually developed /written by goodhearted individuals or groups, but the absence of a revenue source can be a constraint on maintaining and developing the refinements needed by software in a rapidly changing environment. Increasingly, we are seeing Shareware groups seeking donations to offset commercial revenue. Examples include LibreOffice and Thunderbird (this latter was developed by the Mozilla group but they have decided that it is not fair to Mozilla users to transfer revenue to maintain Thunderbird. Thus they are seeking voluntary donations from Thunderbird users to further develop and maintain the program.

Approached practically, encouraging freeware/shareware development through donations is self-serving. The donations enable more active development and maintenance programs to keep the software up to date. The absence of freely given revenue can threaten the continuance of such software. A current example is **Open Office** which was the forerunner of **LibreOffice.** It was developed by Sun Computing (which was bought by Oracle). In the initial purchase, many staff working with Open Office opted to join together to independently develop the software further and hence the birth of LibreOffice. Others stayed with Open Office but they also left Oracle and opted for the umbrella of Apache software (a shareware server company). The latest word from this group is that they have decided to retire Open Office. In 2015, Open Office had a single update in October while LibreOffice had 14 over the course of the year. While some updates may correct minor bugs, more importantly is that they correct vulnerabilities [to malware] that have been discovered. Apache Open Offices vice president explained that it faced a severe shortage of staff to address vulnerabilities and that it was hard to adhere to the company's commitment to publicly announcing all vulnerabilities discovered without being able to correct (patch) those vulnerabilities.

The lesson is that while we can appreciate the availability of freeware/shareware, this is only possible if funding is available to support development of the software. It is like National Public Radio. It is only available as long as people are committed to and able to assure its continuance at a quality level that you should demand (and you can make such a demand only because you have paid to make maintenance of that quality possible.

### <span id="page-5-1"></span>Your Article Here:

The BVCC newsletter is looking for writers to contribute articles. You can compose articles using email or plain text plain text from a word processor. Send articles to [webmaster@bvres.org.](mailto:webmaster@bvres.org) The editor will take care of

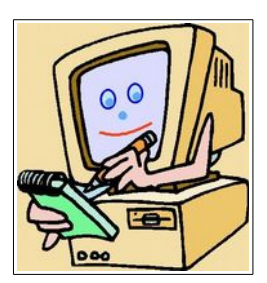

formatting the articles for the newsletter. If you are ambitious, Len will provide personal tutoring for LibreOffice Writer, the software used for the newsletter.

## <span id="page-5-0"></span>Thunderbird Email

By Len

I have been using the free Thunderbird program for my email for more than a decade. This program has a clean, ad free, interface, and it provides word processing-like composition capabilities. Thunderbird has been part of the Mozilla group that also produces the popular Firefox web browser. Mozilla, however, recently decided that it no longer wanted to maintain Thunderbird, so the program is moving to an independent development group.

This does not affect Thunderbird users very much. The users are now encouraged to donate money to help support the program, but this is a voluntary option.

You might be interested to know who out there in computerland uses Thunderbird. Here is a table that shows where Thunderbird users are located.

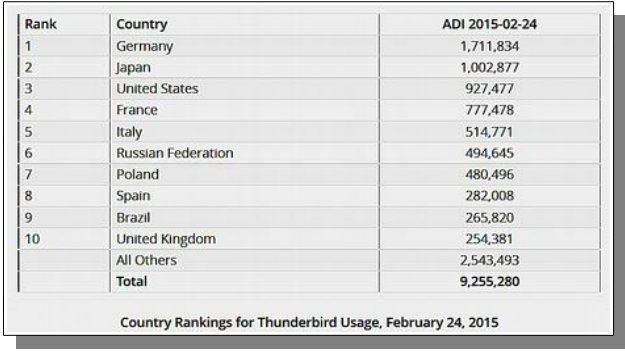

As you can see, the USA is not the only place where people are using programs like **Thunderbird** 

Thunderbird Why we need donations **O** Feature verry we need donations<br>You might already know that Thunderbird improvements are no<br>longer paid for by Mozilla. Fortunately there is an active commun<br>keeping it running and developing it further. But to survive long<br>the pr **N** Visit our blog **Donate** Contribute Thundebriefs to currently transitioning to an independent organization<br>Being independent, we can shape our own face, but there is significant<br>infrastructure that must be maintained to deliver the application to<br>the cost te  $\otimes$  Tips **de** Add-ons C Get help Donate to Thunderbird Thunderbird is the leading open source, cross-platform email and<br>calendaring client, free for business and personal use. We want it to<br>stay secure and become even better.

 If you are currently a

Thunderbird user, don't worry about the changes. If you are not using Thunderbird, I encourage you to consider it as your program for reading and writing email.

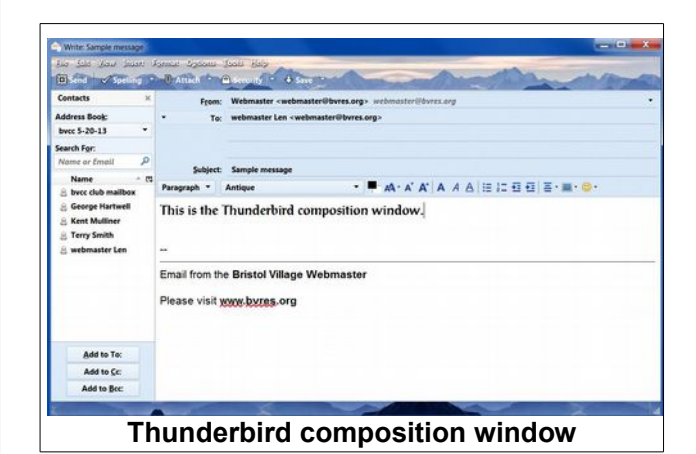

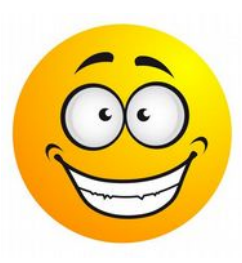

BVCC is a member of **apcug**. Click the button to visit the website.

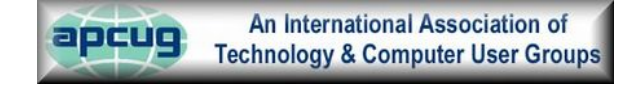